# **intake\_spark Documentation**

*Release 0.1.2+0.g360d91c.dirty*

**Joseph Crail**

**Jul 02, 2021**

# **CONTENTS:**

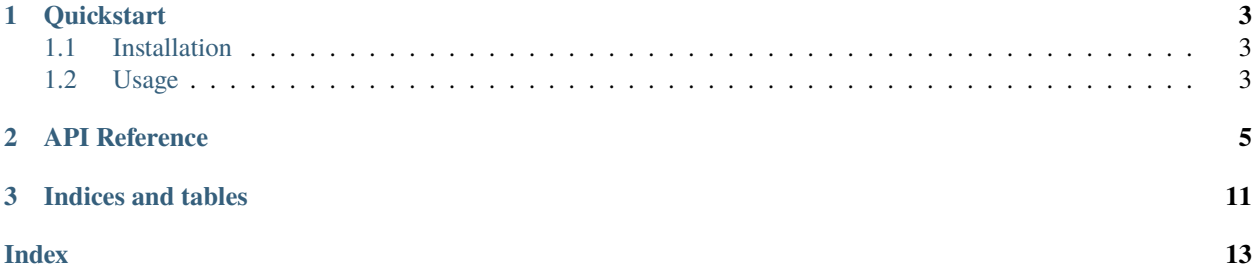

This package enables the Intake data access and catalog system to read from Apache Spark.

This package provides Spark RDD and DataFrame drivers, and passes chained set of arguments on to pyspark, and there is also a driver to view the Spark catalog (often with tables provided by Hive) as Intake entries.

Be sure to read the quickstart on how to provide the context/parameters required by Spark and how to phrase a Spark loading invocation for Intake.

This package is required by Intake for use of any .to\_spark() methods.

#### **CHAPTER**

### **ONE**

### **QUICKSTART**

<span id="page-6-0"></span>intake-spark provides quick and easy access to data via [Apache Spark](http://spark.apache.org/docs/latest/)

## <span id="page-6-1"></span>**1.1 Installation**

To use this plugin for [intake,](https://github.com/ContinuumIO/intake) install with the following command:

conda install -c conda-forge intake-spark

### <span id="page-6-2"></span>**1.2 Usage**

#### **1.2.1 Establishing a Context**

Operations on a Spark cluster are achieved via a "context", which is a python-side client to the remote system. All use of this package require a valid context in order to work. There are two ways to establish the context:

- use the function intake\_spark.base.SparkHolder.set\_class\_session(), passing for context= and session= the respective existing objects that have been created previously using conventional means. In this case, Spark connection-specific parameters are not encoded in the catalog. Since intake-spark uses getOrCreate(), the existence of the objects should be enough for them to be picked up at data access time, but we still recommend calling the set function explicitly. Note that if only using RDDs and no SQl functionality, the session need not be created or provided.
- the same function can also take a set of parameters, in which case intake-spark will attempt to create the context and session for you, passing the parameters (master, app\_name, executor\_env, spark\_home and config parameters) on to Spark. In this case, the parameters can be stored in a catalog (the context\_kwargs parameter, a dictionary). If providing an empty set of parameters, Spark will create the default local context, which is useful only for testing.

# in-code example from intake\_spark.base import SparkHolder import intake SparkHolder.set\_class\_session(master='spark://myhost:7077', app\_name='intake', hive=True)

### **1.2.2 Encoding Spark calls**

Spark calls are often expressed as a chain of attribute look-ups with some being called as methods with arguments. To encode these for Intake, we make each stage of the chain an element in a list, starting from the Context or Session for the RDD and DataFrame versions of the driver. For example, the following encodes sc.textfile('s3://bucket/ files\*.txt'), i.e., a single element of attribute lookup

```
source = intake.open_spark_rdd([
    ['textFile', ['s3://bucket/files*.txt',]],
    ['map', [len, ]]
    ])
rdd = source.to_spark()
```
Here rdd will be a pySpark RDD instance.

A more complicated example, for encoding spark.read.option("mergeSchema", "true").parquet("data/ test\_table") for use with Intake

```
source = intake.open_spark_dataframe([
    ['read', ],
    ['option', ["mergeSchema", "true"]],
    ['parquet', ["data/test_table",]]
   ])
df = source.to_spark()
```
Note that you *can* pass functions using this formalism, but only encode python built-ins into a YAML file, e.g., len => !!python/name:builtins.len ''.

### **1.2.3 Using in a catalog**

The above example could be expressed in YAML syntax as follows

```
sources:
 spark_dataframe:
   args:
      args:
      - - read
      - - option
        - - mergeSchema
          - 'true'
      - - parquet
        - - data/test_table
      context_kwargs:
       master: "spark://myhost:7077"
        app_name: intake
   description: ''
    driver: spark_dataframe
   metadata: {}
```
Note the complex nesting pattern, and that in this case we are including arguments for creating an appropriate Spark-Context and Session on the fly, if one has not already been made.

### **CHAPTER**

# **API REFERENCE**

<span id="page-8-2"></span><span id="page-8-0"></span>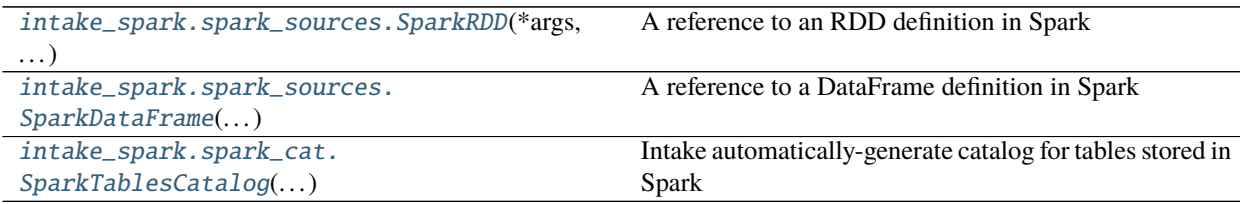

<span id="page-8-1"></span>class intake\_spark.spark\_sources.SparkRDD(*\*args*, *\*\*kwargs*) A reference to an RDD definition in Spark

RDDs are list-of-things objects, evaluated lazily in Spark.

#### **Examples**

```
\gg args = [('textFile', ('text.*.files', )),
... ('map', (len,))]
>>> context = {'master': 'spark://master.node:7077'}
>>> source = SparkRDD(args, context)
```
The output of *source.to\_spark()* is an RDD object holding the lengths of the lines of the input files.

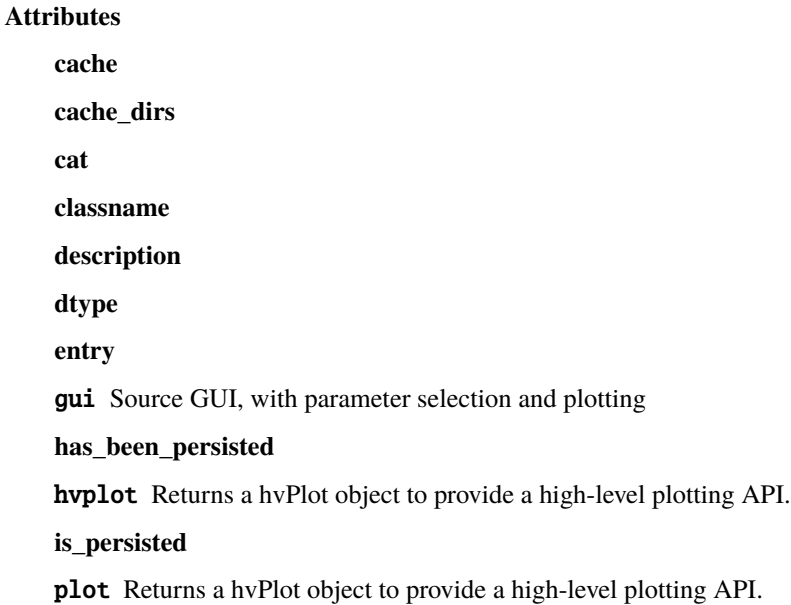

<span id="page-9-4"></span>plots List custom associated quick-plots

**shape**

#### **Methods**

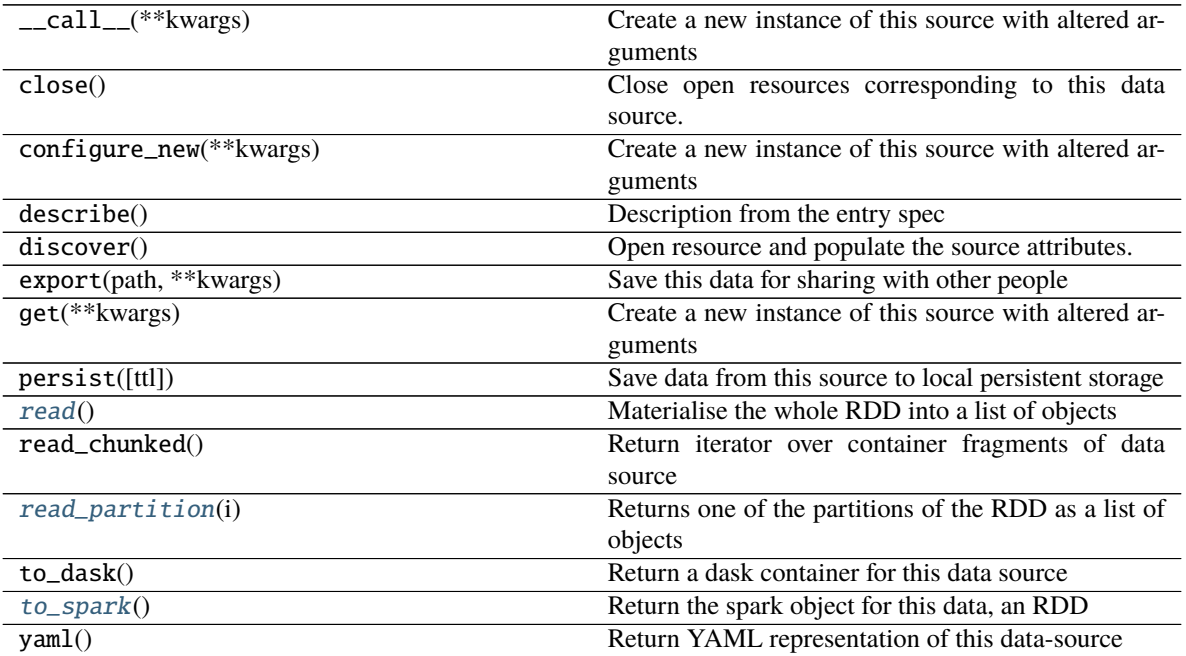

![](_page_9_Picture_161.jpeg)

#### <span id="page-9-1"></span>read()

Materialise the whole RDD into a list of objects

#### <span id="page-9-2"></span>read\_partition(*i*)

Returns one of the partitions of the RDD as a list of objects

#### <span id="page-9-3"></span>to\_spark()

Return the spark object for this data, an RDD

#### <span id="page-9-0"></span>class intake\_spark.spark\_sources.SparkDataFrame(*\*args*, *\*\*kwargs*)

A reference to a DataFrame definition in Spark

DataFrames are tabular spark objects containing a heterogeneous set of columns and potentially a large number of rows. They are similar in concept to Pandas or Dask data-frames. The Spark variety produced by this driver will be a handle to a lazy object, where computation will be managed by Spark.

#### **Examples**

```
\gg args = [
... ['read', ],
... ['format', ['csv', ]],
... ['option', ['header', 'true']],
... ['load', ['data.*.csv', ]]
... ]
>>> context = {'master': 'spark://master.node:7077'}
>>> source = SparkDataFrame(args, context)
```
The output of *source.to\_spark()* contains a spark object pointing to the parsed contents of the indicated CSV files

# **Attributes cache cache\_dirs cat classname description dtype entry** gui Source GUI, with parameter selection and plotting **has\_been\_persisted** hvplot Returns a hvPlot object to provide a high-level plotting API. **is\_persisted** plot Returns a hvPlot object to provide a high-level plotting API. plots List custom associated quick-plots **shape**

#### **Methods**

![](_page_10_Picture_220.jpeg)

<span id="page-11-4"></span>![](_page_11_Picture_166.jpeg)

![](_page_11_Picture_167.jpeg)

![](_page_11_Picture_168.jpeg)

#### <span id="page-11-1"></span>read()

Read all of the data into an in-memory Pandas data-frame

#### <span id="page-11-2"></span>read\_partition(*i*)

Returns one partition of the data as a pandas data-frame

#### <span id="page-11-3"></span>to\_spark()

Return the Spark object for this data, a DataFrame

#### <span id="page-11-0"></span>class intake\_spark.spark\_cat.SparkTablesCatalog(*\*args*, *\*\*kwargs*)

Intake automatically-generate catalog for tables stored in Spark

This driver will query Spark's Catalog object for any tables, and create an entry for each which, when accessed, will instantiate SparkDataFrame sources. Commonly, these table definitions will come from Hive.

![](_page_11_Picture_169.jpeg)

### **Methods**

![](_page_12_Picture_143.jpeg)

![](_page_12_Picture_144.jpeg)

### **CHAPTER**

# **THREE**

# **INDICES AND TABLES**

- <span id="page-14-0"></span>• genindex
- modindex
- search

# **INDEX**

# <span id="page-16-0"></span>R

![](_page_16_Picture_131.jpeg)

# S

SparkDataFrame (*class in intake\_spark.spark\_sources*), [6](#page-9-4) SparkRDD (*class in intake\_spark.spark\_sources*), [5](#page-8-2) SparkTablesCatalog (*class in intake\_spark.spark\_cat*), [8](#page-11-4)

# T

to\_spark() (*intake\_spark.spark\_sources.SparkDataFrame method*), [8](#page-11-4)<br>to\_spark() (*into* to\_spark() (*intake\_spark.spark\_sources.SparkRDD method*), [6](#page-9-4)